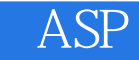

ASP

- 13 ISBN 9787040197884
- 10 ISBN 704019788X

出版时间:2006-7

页数:210

版权说明:本站所提供下载的PDF图书仅提供预览和简介以及在线试读,请支持正版图书。

## www.tushu111.com

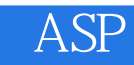

 $\text{ASP}$  is a set of the set of the set of the set of the set of the set of the set of the set of the set of the set of the set of the set of the set of the set of the set of the set of the set of the set of the set of th 9787040197884

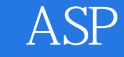

1 ASP  $1-1$  $1-1-1$  HTMl  $1-1-2$  HTMl  $1-2IIS$  $1-3$ ASP  $2$  HTMl<br> $2$ -1 HT HTMl  $2 - 2$  $2 - 3$  $2 - 4$  $2-5$  $2-6$  $2 - 7$  $2 - 8$ 3 VBScript  $31$  . 3-1-1VBscript  $3-2VBScript$  $3-1$ - $3V$ BScript  $3-1-4$  $3-2$ 3-2-1If...Then...EndIf  $3-2-21$ f…Then…E1se…EndIf 3-2-3SelectCase  $3-3$  $331$  Do 332 while…wend<br>333 For…Next For…Next 3-3-4 ForEach…Next 4 VBScript 4-1  $4-1-1$  $4-1-2$  $4-2$  $4-2-1$ Sub  $4-2$ - $2$ Function  $42-3$ 4-3VBScript  $4-3-1$ 432 433 434 435  $4-4$  $441$ 

第一篇 基础篇.

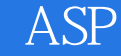

 $442$ 

5 ASP3.0  $5-1$ Request  $5-1-1$ 5-1-2 QueryString  $5-1-3$  Cookies  $5-1-4$  ServerVariables 5-2Response  $5-2-1$  Cookies  $5-2-2$  $5-2-3$  $5-2-4$  $5-2-5$  $52-6$ 6 ASP 6-1App1ication 6-1-1Application 6-1-2Application 6-1-3Application  $6-2$ Session 6-2-1Session  $6-2-2$ Session 6-2-3Session 6-3Global.asa 6-4Server  $6-4-1$ 6-4-2Server.HTMLEncode 6-4-3Server.URLEneode 6-4-4Server.MapPath 6-4-5Server.CreateObject 6-4-6Server.GetLastError 7 ActiveXServer ... 7-1 ActiveXServer  $7-1-1$  AetiveX 7-1-2ActiveX 7-1-3ASP IIS 7-2AdRotator 7-2-1RotatorSchedule 7-2-2AdRotator 7-2-3AdRotator 7-3C ontentLinking 7-3-1ContentLinking  $7-3-2C$  ontentLinking 7-4FileAccess 7-4-1 FileSystemObject 7-4-2FilesystemObject  $7-4.3$ Drive  $7-4$ -4Folder

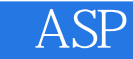

 $7 - 4 - 6$ 8 Connection Command 8-1Access SQLserver 8-2Connection<br>8-2-1 Conn Connection  $8.2 - 2$ Connection 8-2-3Connection 8-2-4Errors Error 8-3Command 8-3-1 Command  $8-3-2$ Command 8-3-3Command 8-3-4Parameters Parameter 835 9 RecordSet 9-1 RecordSet 9-1-1 RecordSet 9-1-2RecordSet 9-1-3RecordSet 9-1-4Fields Field 9-2  $93$  . 9-4 9.5  $9-6SQL$ 10  $10-1$  $10-2$ 10-3 第11章 聊天室  $11-1$  $11-2$  $11-3$ 12 BBS  $12 - 1$  $12-2$  $12-3$ 第13章 网上考试系统  $13-1$  $13 - 1 - 1$  $13-1-2$  $13 - 1 - 3$  $13-2$ 13-3

 $7-4$   $5$ File

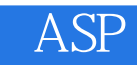

ASP

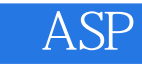

本站所提供下载的PDF图书仅提供预览和简介,请支持正版图书。

:www.tushu111.com